## **Cancel Dispatch**

The **Cancel Dispatch screen** gives you the option to inform the driver through email or text why the dispatch is cancelled. See also [How to Cancel a](https://help.irelyserver.com/display/DOC/How+to+Cancel+a+Dispatch)  **[Dispatch](https://help.irelyserver.com/display/DOC/How+to+Cancel+a+Dispatch)** 

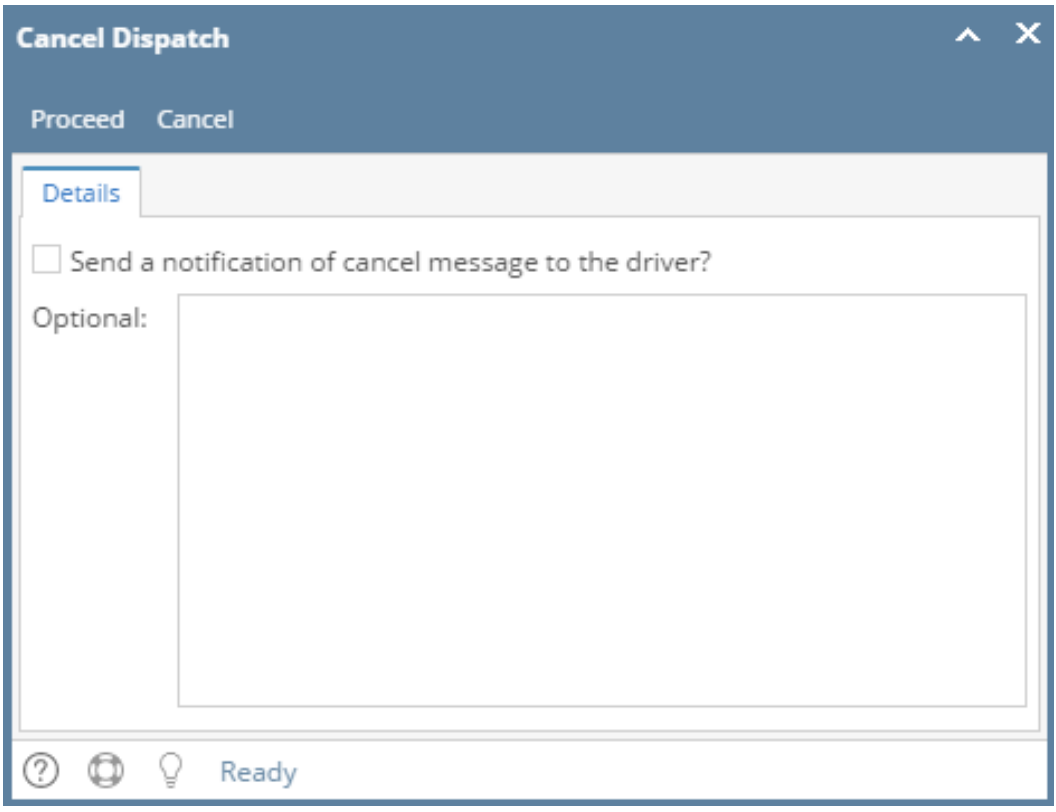

The **Cancel Dispatch screen** gives you the option to inform the driver through email or text why the dispatch is cancelled. See also [How to Cancel a](https://help.irelyserver.com/display/DOC/How+to+Cancel+a+Dispatch)  **[Dispatch](https://help.irelyserver.com/display/DOC/How+to+Cancel+a+Dispatch)** 

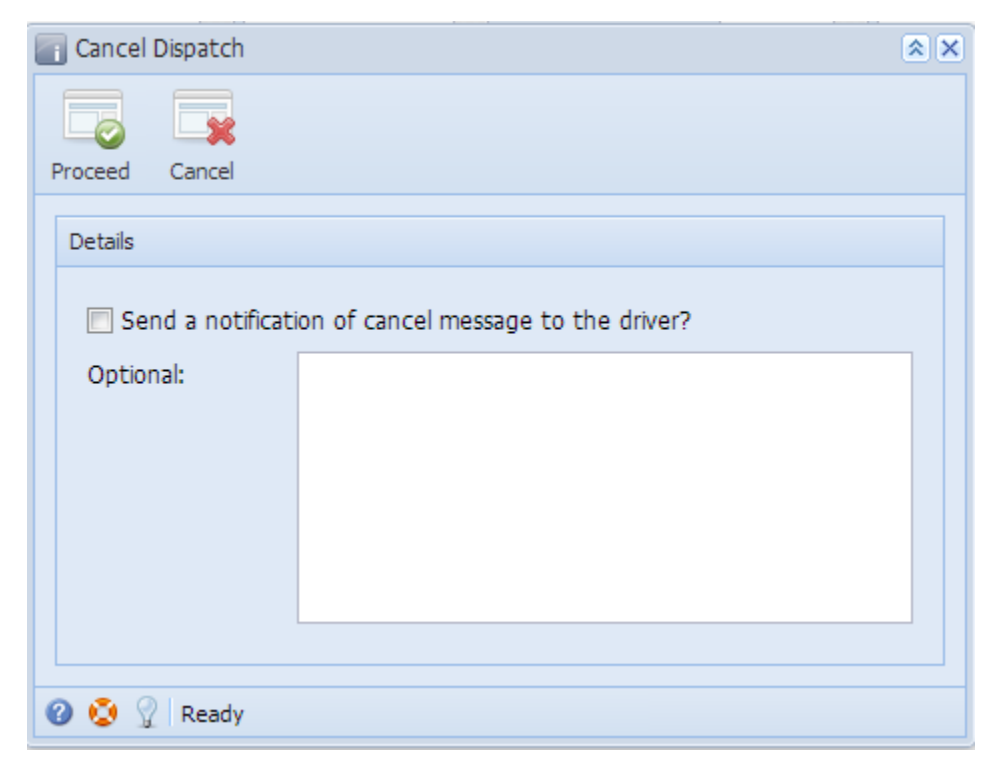

Field Description

**Send a notification of cancel message to the driver?** - If this checkbox is selected, the system will send an email or text notification to the assigned driver.

**Optional** - Enter the message that will be included to the email or text notification.